Subject: Re: Quota Issue New VPS Posted by [dev](https://new-forum.openvz.org/index.php?t=usrinfo&id=19) on Fri, 20 Jul 2007 07:08:02 GMT [View Forum Message](https://new-forum.openvz.org/index.php?t=rview&th=2937&goto=15146#msg_15146) <> [Reply to Message](https://new-forum.openvz.org/index.php?t=post&reply_to=15146)

it looks like something goes really wrong on your server.

1. check disk space available in the system with `df -h`

2. looks like your defaults for inode diskquota in /etc/vz/conf/vps-basic.sample are wrong, since inode soft limit should always be smaller then hardlimit (it is stored in sample config as DISKINODES="200000:220000", in your case it looks like it is =2000000:220000, which is wrong.

3. check that VE template /vz/template/cache/centos-4-i386-default.tar.gz archive is not broken. just unpack it somewhere with commands like:

# tar vzxf /vz/template/cache/centos-4-i386-default.tar.gz # echo \$?

and check that no errors occured. Maybe you have to redownload it from openvz.org

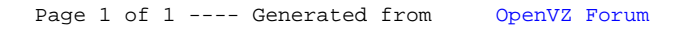